## **釧路市防災メール配信サービス 登録⼿順のご案内**

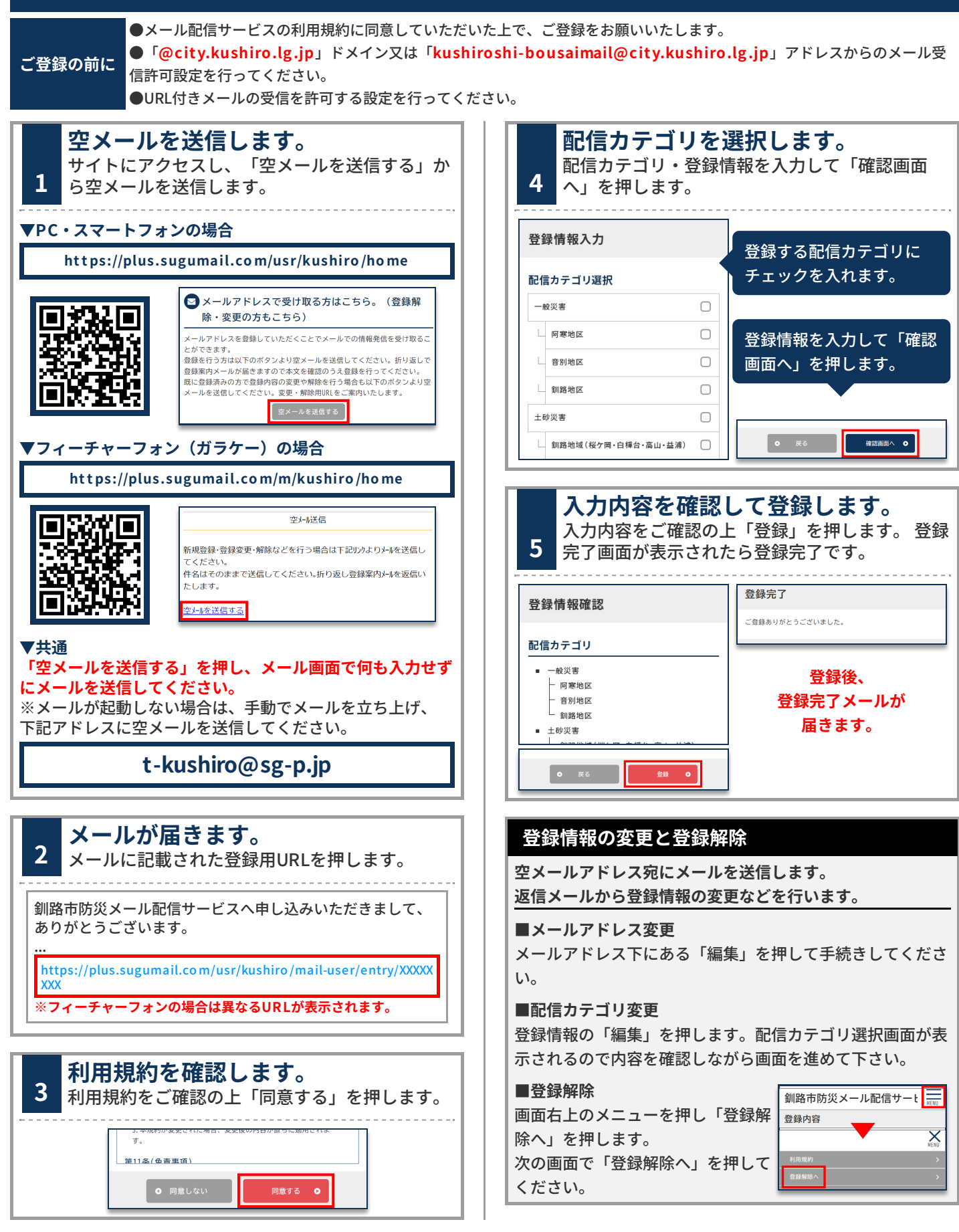